# SigmaPlot<sup>®</sup> 15 Features

Designed Specifically to Meet the Needs of Scientists, Professional Researchers and Engineers

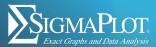

# What new features are missing from your older version of SigmaPlot?

Take a look at the latest features.

#### **GRAPH TYPES**

- HeatMap (Macro)
- Quantile-Quantile Plot
- Confidence and Prediction ellipses
- Jitter Plots
- Forest Plots / Forest Graphs 2 Types
- Kernel Density Plot
  - 5 Types
- Dot Density with Mean Plus Confidence Interval
- Radar Plots
- Dot Density Graphs
- 2D Vector Plots Two Types
- 3D Mesh Plot with contour projections
- Weibull Axis Scales to Plot Weibull distributions
- Select Positive direction for Polar Plots
- Create Reciprocal (Arrhenius)
   Scales
- Area Plots intersections
- Area Plots shade below curve
- Function Plotter for 2D and 3D functions
- 2D Filled Contour
- Waterfall / High-Low-Close
- Ternary Plots / 3D Mesh

#### **GRAPH EDITING**

- Improved Default Appearance of Result Graphs
- Draw Lines, Ellipses, Boxes, Arrows with Solid Arrowheads
- Anti-Aliasing Button Added to Graph Page Tab > Format Group
- 10 New Color Schemes

- Horizontal, Vertical, Rectangular
   Legend Shapes
- Reorder Legend Items
- Mini-toolbar Editing of Legend Items
- Simple Direct Labeling to Place Legend Text Next to Plots
- Addition of Legend Titles
- Reverse Legend Items
- Mouse Editing of Legend Items and Box
- New Zoom, Pan and Drag Controls
- Mouse Wheel Scrolling Enabled
- Color Gradients and Transparency
- Anti-aliased Lines
- Ability to scroll through time-series
- Improved 3D Graph Customization
- More Line Types and Fill Patterns
- Automatically Graph Irregularly Spaced 3D Data
- Automatic resizing and positioning groups of graphs
- More Selectable Graph Objects & improved Graph Defaults
- Automatically generate confidence bands for curve fits
- More Axis Scales for 2D and 3D contour plots
- Over 30 additional symbol shapes
- Categorical Graphing support –
   avoid data reformatting
- Microsoft Equation Editor support
- Select and edit individual objects lines, bars
- Select and edit multiple objects
- In-place text editing on page
- Legends auto lock to graph or data
- Graph page rulers, adjustable

- snap-to grids
- Transparent 3D meshes
- Smooth and gradient 3D mesh fills

#### USER INTERFACE

- Changed the Ribbon manager style to VS 2008
- Created a new Home button icon
- Desaturated the ribbon icons
- Changed name of Toolbox tab (Macros)
- Added new ribbon tab for macros that are to be highlighted (Tools?)
- Added new ribbon tab for Help
- Moved Ribbons menu functionality to another Quick Access Toolbar
- Fixed 4k issues with Startup screen
- Added Histograms group on Analysis tab
- Support for Unicode Characters and Symbols in worksheets, graphs, and reports
- Ribbon Interface Changes & Adapts with Program Selections
- Sample files in Help for Graphs, Statistics, Macros, Transforms, & Nonlinear Regression
- Transforms and "picking from column" allow you to create data dependent color gradients, symbols and sizes
- Rearrange Notebook Items by Dragging
- New SigmaPlot Tutorial PDF
- Microsoft Office Style Ribbon
   Controls

- Object and Property Browsers
- Immediate Dynamic Graph Update upon property change
- Copy and Paste Property Group
   Styles
- Tabbed Window Interface
- Docking Panel Guides
- Vertical and Horizontal Tab Grouping
- Object Specific Mini-Toolbars
- Customizable Quick Access
   Toolbar
- Pre-Formatted Worksheets
- Real-time Mouseover Coordinate
   Feedback
- Program Startup Wizard
- Submission Assistant
- Customizable Transform Libraries
- Audit Trails Tracks Changes to Notebooks & Log-in Names
- Password Protected Notebooks
- Browser-style Notebook Manager
- One-step multi-cell formatting
- Duplicate row and column titles allowed
- Print Preview
- Freeze Panes, Find and Replace
- Microsoft Excel Arrow Behavior
- Text Wrap in Worksheet Cells
- Editable Date and Time Formats
- Column Titles Show Equations
   Used by Quick Transforms
- Multiple Undo
- AutoSave
- Graph Style Gallery
- Arrange Multiple Graphs on a Page with Templates
- Graph Page Rulers and Adjustable Snap-to-Grids
- Custom Zoom
- Report Editor in Notebook

#### DATA ANALYSIS

- Save result graph data with reports
- Option to revert back to not

saving result graph data with reports in case storage size becomes a problem. (Save result graph data with reports for anytime graph creation, on by default)

- Keep User Defined Transforms dialog up and running after pressing Run button
- Option to dismiss UDT dialog after
   pressing Run button. Dismiss dialog after pressing the Run button, turned on by default
- Regression Wizard Improvements: Over 150 Graphically-Illustrated Equations
- Marquardt-Levenberg Algorithm with up to 50 Independent Variables and 500 Parameters
- Automatic Plot Regression
   Statistics
- Column Descriptive Statistics
   Generated Automatically choose
   which and in what order
- One-Way Frequency Tables
- Welch's T-test Assuming Unequal Variences
- Results Graphs from Statistics
- Principal Components Analysis (PCA)
- Analysis of Covariance (ANCOVA)
- Analytical Computation of
   Nonparametric P Values
- Akaike Information Criterion
   (AICc)
- 24 Probability Functions in Curve
   Fit Library "standard.jfl"
- 7 Weighting Functions in Each Curve Fitting File

.

- Enzyme Kinetics Module Included
- Weighting Methods Using Predicteds and for Robust Regression
- Parameter Covariance Matrix and Confidence Intervals in Reports
- Implicit Function Curve Fitting

- Non-parametric One Sample T-test
- Deming Regression Allowing Errors in Both X and Y
- Normal Distribution Comparison for Quality Control
- Parallel Line Analysis
- Bland-Altman Method for Method Comparison
- P Value Improvement for Dunnett's Test and Improved 3-way ANOVA
- Worksheet Row and Column Titles from Transform Language
- New Root() and Implicit() Transform Language Functions
- Global Curve Fitting
- Complete Advisory Statistical
   Analysis
- Standard Curves Macro Improved
- Dynamic Fit Wizard Find the Global Minimum
- ROC Curve Analysis
- 24 New Probability Transform Functions
- Piecewise Linear Regression 2, 3,
   4 & 5-segment Models
- Additional Statistical Results for
   Nonlinear Curve-fitting
- Multi-line Equations
- Simultaneously Solve for a Range of Values
- Ligand Binding Analysis
- Equation Solver to Evaluate Mathematical Equations
- Six Smoothing Routines for 2D Data
- Seven Smoothing Routines for 3D Data
- Quick Transforms for Point-and-Click Data Transformations
- Enhanced Histogram Wizard
- Regression Wizard for Curve-fitting
- Summary Statistics

#### **IMPORT / EXPORT**

- Added SVG and SWF Scalable Graphics Export in Vector File Formats
- Added Vector PDF Export as Default Method
- Minitab, SAS and SPSS file Import/Export
- Enhanced PDF Export by New Report Engine
- Support for EMF Files
- SAS and Minitab Data File Import
- Direct Graphic File Import on Graph Page BMP, JPEG, GIF, TIFF + many more
- ODBC Import
- PDF Export of Graphs & Reports
- HTML Export of Reports
- Import Microsoft Access MDB data
- Graph Export Wizard Calculate DPI, Page Size
- True Color Vector EPS Graph Export
- Compressed TIFF CMYK Graph
   Export
- WebViewer
- Raster EPS & CMYK Graph Export in 24-bit Color
- Batch Print of Selected Items in Notebook
- Export Graphic File Formats: TIFF, JPG, WMF, BMP, EPS

## AUTOMATION

- Specify Graph Page measurement units used
- Specify Automatic Legend States
- Automatic Updating of Quick Transforms
- Automatic Placement of Equations
- Toolbox Macros Menu
- Customizable Built-in Macros
- Visual Basic-based Macros
- Built-in Macro Recorder to Playback Operations
- Automation Object Support Link

- to Custom Applications
- OLE and OLE 2 Client/Server

## **MS WINDOWS INTEGRATION**

- Change clipboard format for Excel to CF\_SYLK so numbers pasted from Excel have full precision.
- Option to change Excel pasting in
  SigmaPlot to use the clipboard
  format CF\_UNICODETEXT (Paste
  numeric data from Excel into
  SigmaPlot using full precision with
  inability to paste non-ASCII
  characters.)
- Automatic Transfer of User
   Options During Software
   Upgrades
- Import Excel files directly into SigmaPlot
- Supports Silent Installation
- Improved Network License Manager
- Microsoft Excel©, Word© and PowerPoint© Support
- Run Microsoft Excel from within SigmaPlot<sup>™</sup>

## **ERROR BARS**

- Categorical Data (Groups) for Error Bar Plots
- Percentile Method in Error Bars and Box Plots
- Asymmetric Error Bars / Error Bars from Replicate Values
- Error bar calculations SD, SEM, 95% and 99%

## WORKSHEET

- Enter colors, patterns, symbols, line styles, tick mark intervals, tick labels and more directly into your worksheet
- Line Widths from a Worksheet
   Column
- Mini Tool Bar for Worksheet Cell Editing
- Zoom Enabled Worksheet

Formatted Text in Worksheet Cells

# REPORTS

- Insert Tables with Pre-defined
   Styles or Customize Completely
- Copy / Paste Tabular Data Between Report and Excel Worksheet
- Zoom Enabled in Reports
- Vertical and Horizontal Rulers
   Appear in Graph Windows
- Ability to Change the Report Background Color
- New Report Engine Version
- Drag 'n Drop Word 2007 or 2010
   Content Directly onto Report Page

#### TRANSFORMS

- Mathematical Transforms User-defined dialog is now resizable and can be saved
- Improved User Interface for Quick
   Transforms Dialog
- Quick Transforms List Appears in Property Browser Object Window
- Quick Worksheet Window
   Scrolling with Mouse Wheel

# LICENSE

- New the licensing system
- Upgraded to the latest Sentinel License Manager
- Hosted licensing service

# MISCELLANEOUS

- Fixed crash and data loss bugs
- Windows 11 compatibility and Server 2022 compatibility
- Making the Description Field of the Summary Info a Multiple Line Control
- Removes all dependencies on old Visual Studio 2005 redistributable by replacing older software for graph export

©2022 by SYSTAT Software, Inc. SYSTAT, SigmaPlot, SigmaStat, SigmaScan, TableCurve2D, TableCurve3D and PeakFit are trademakes of SYSTAT Software, Inc. All other product or brand names are trademarks or registered trademarks of their respective holders.